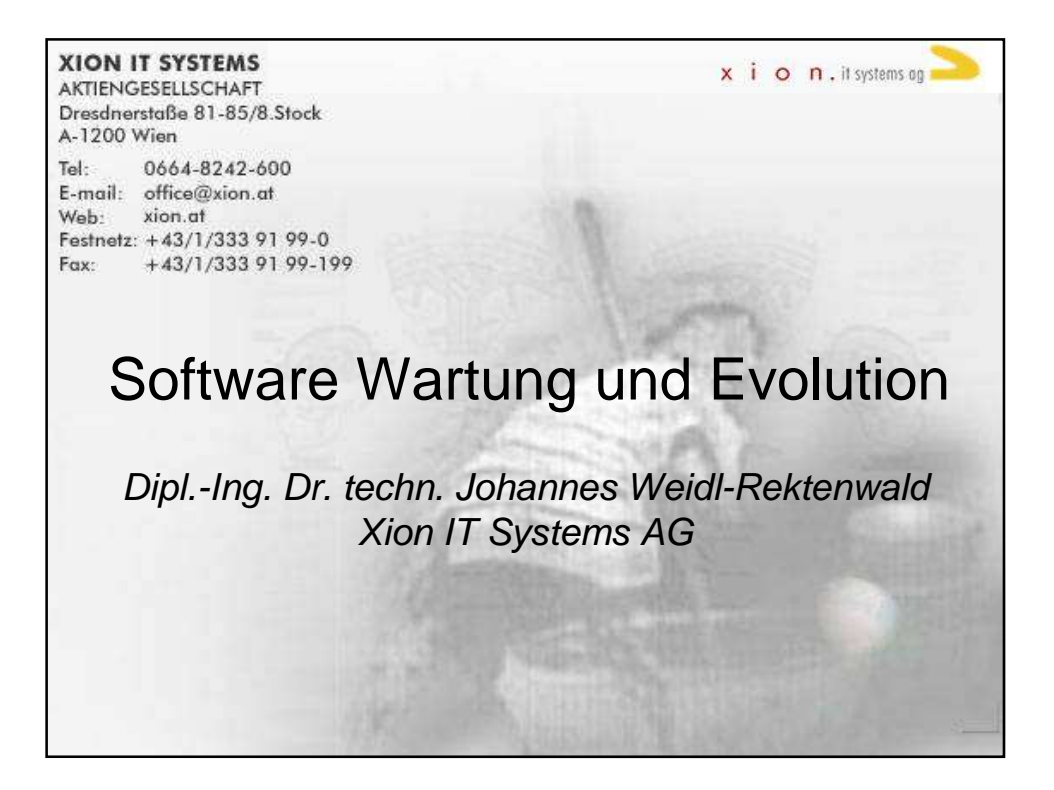

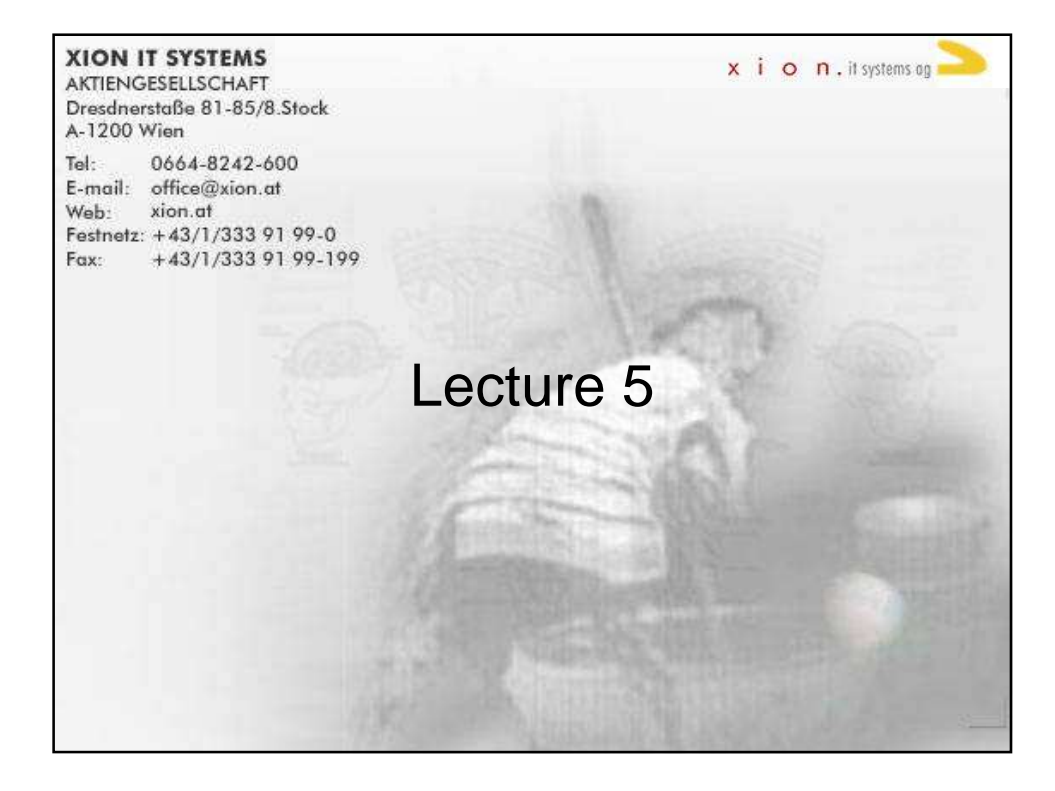

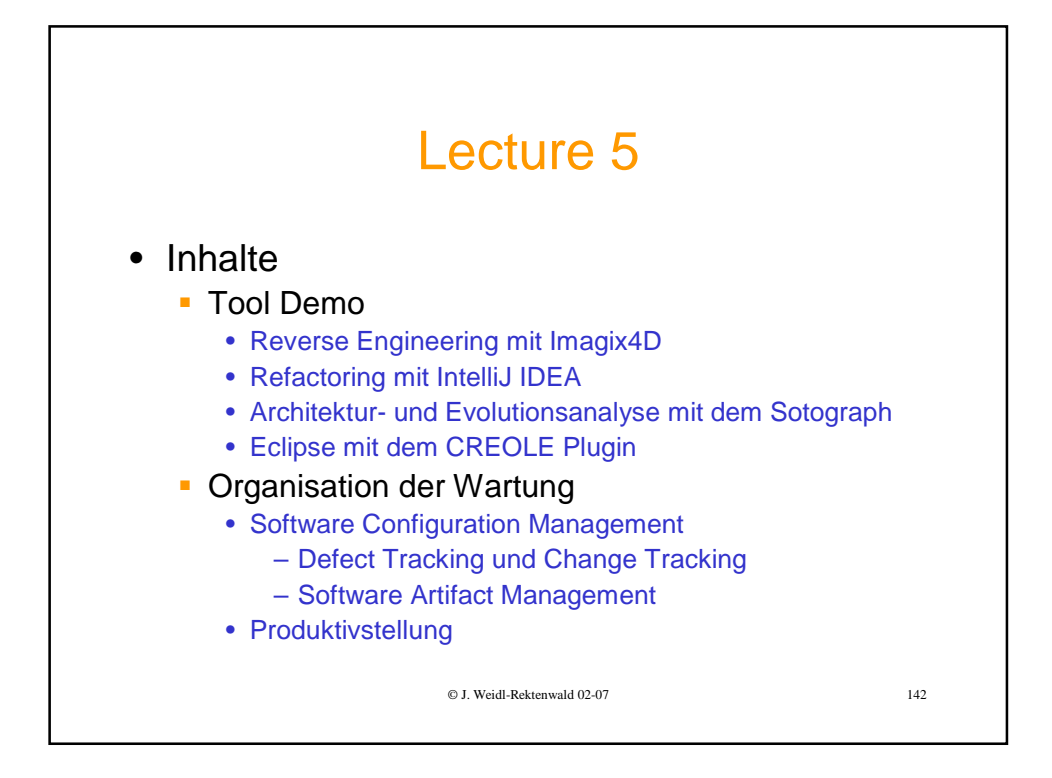

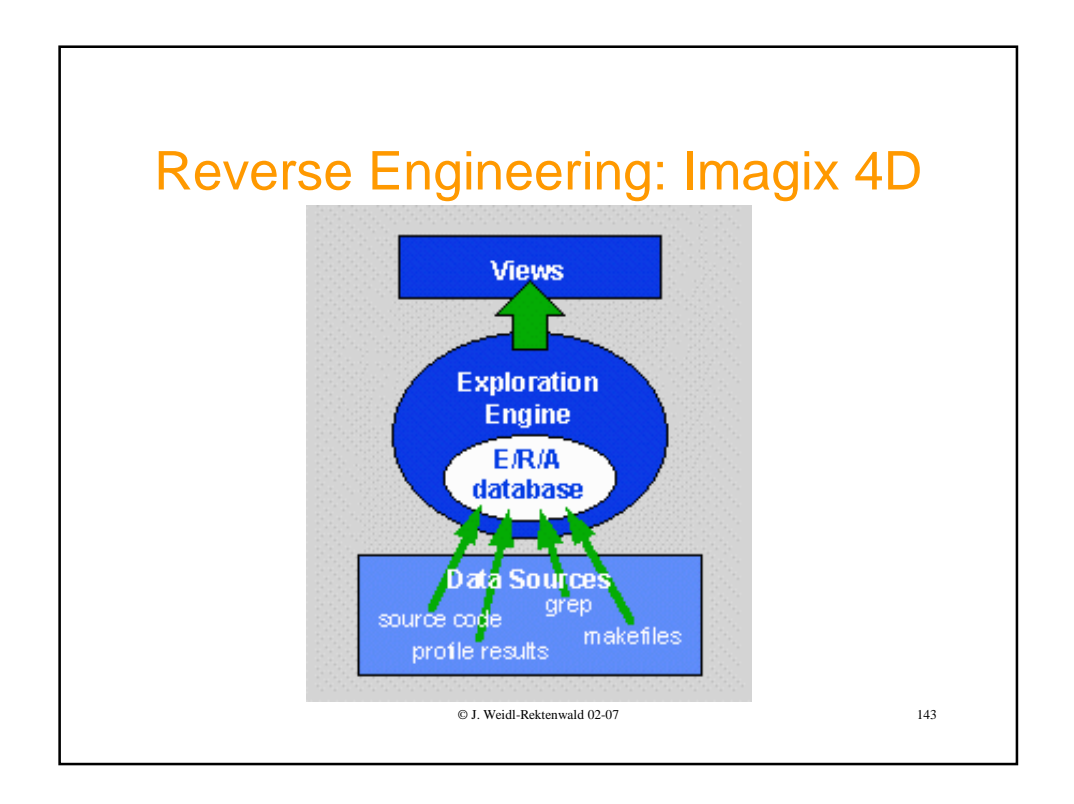

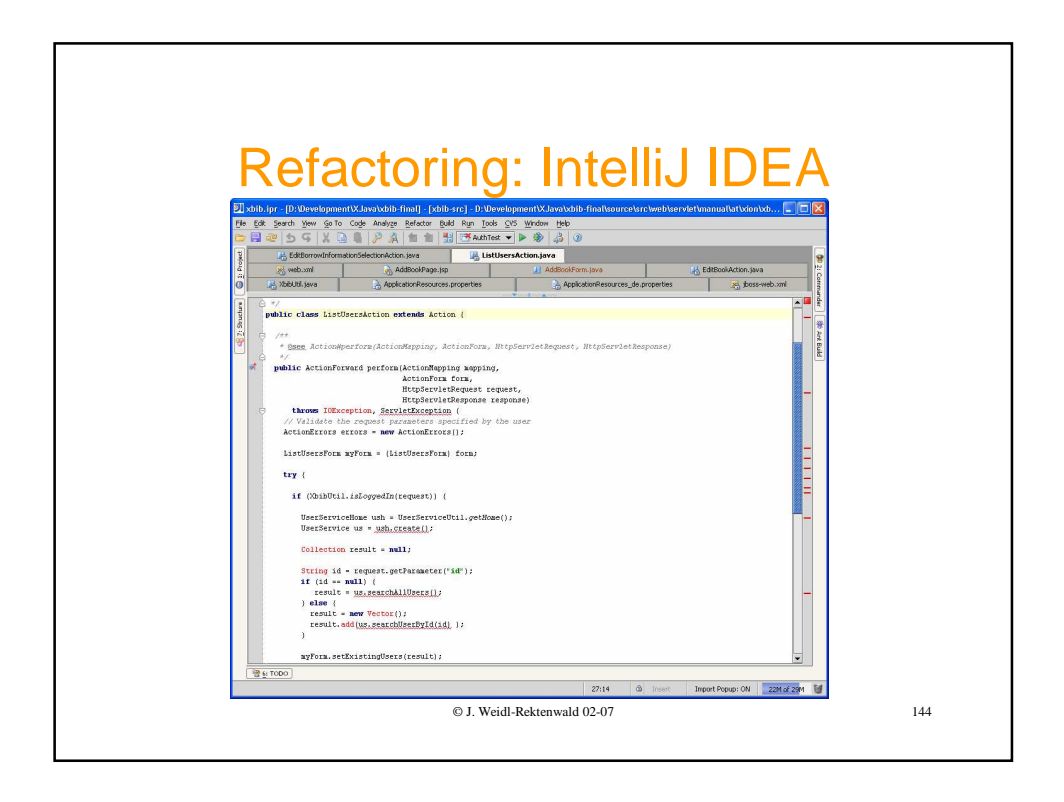

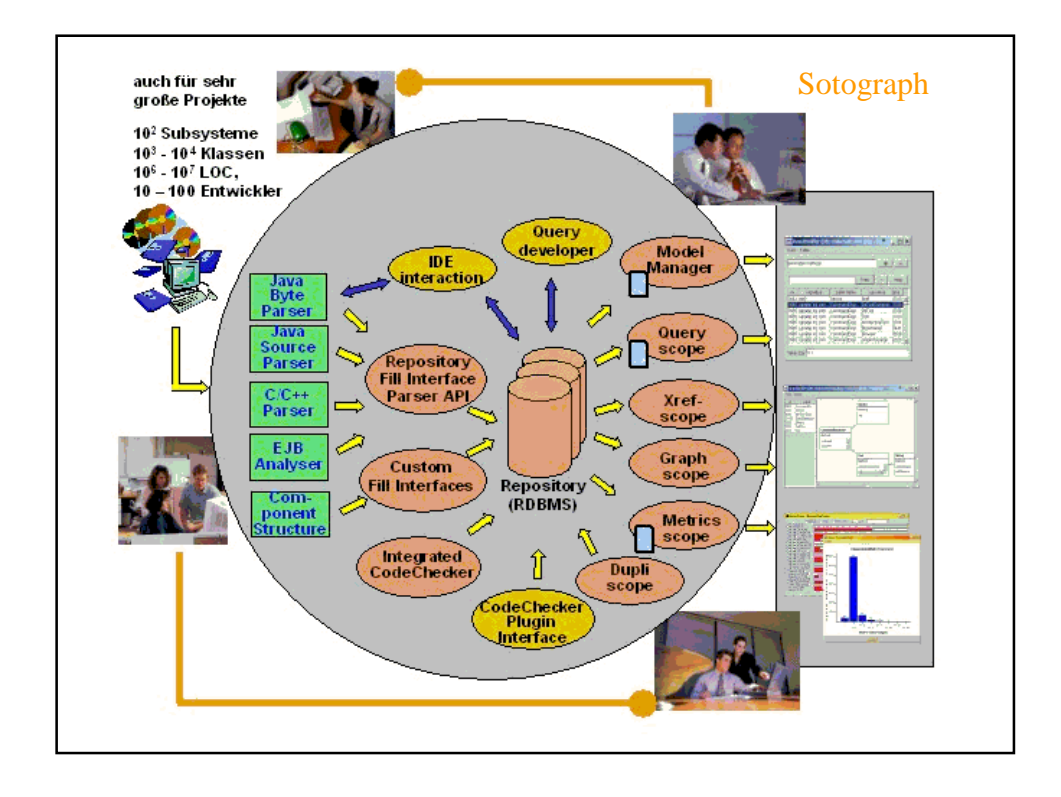

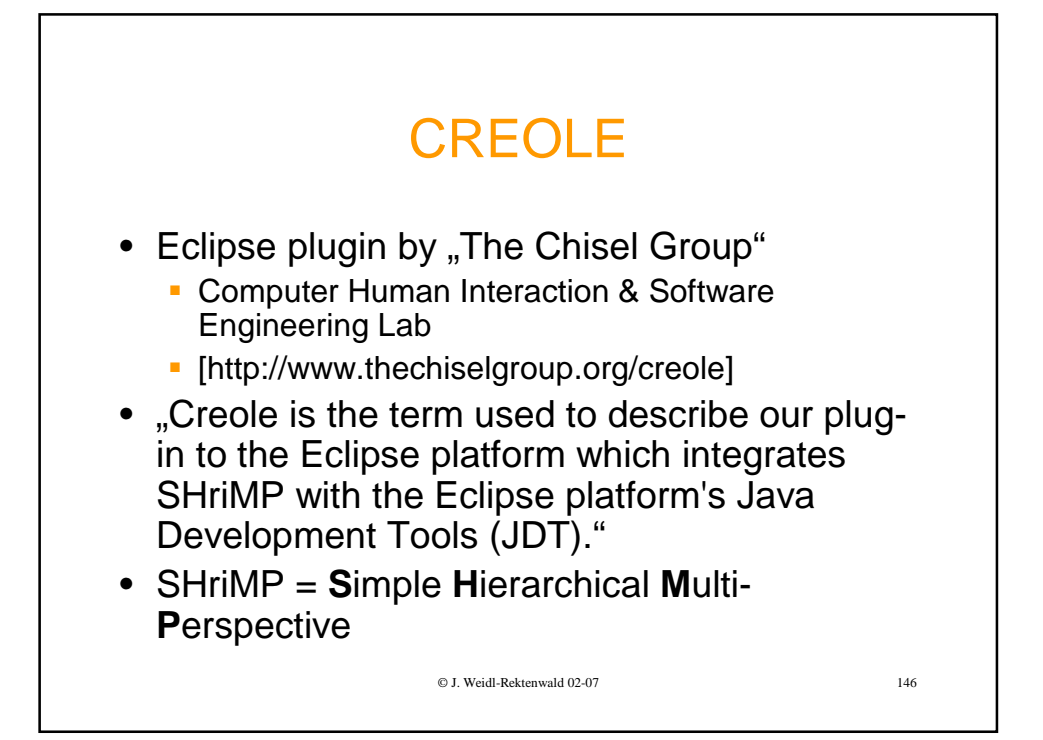

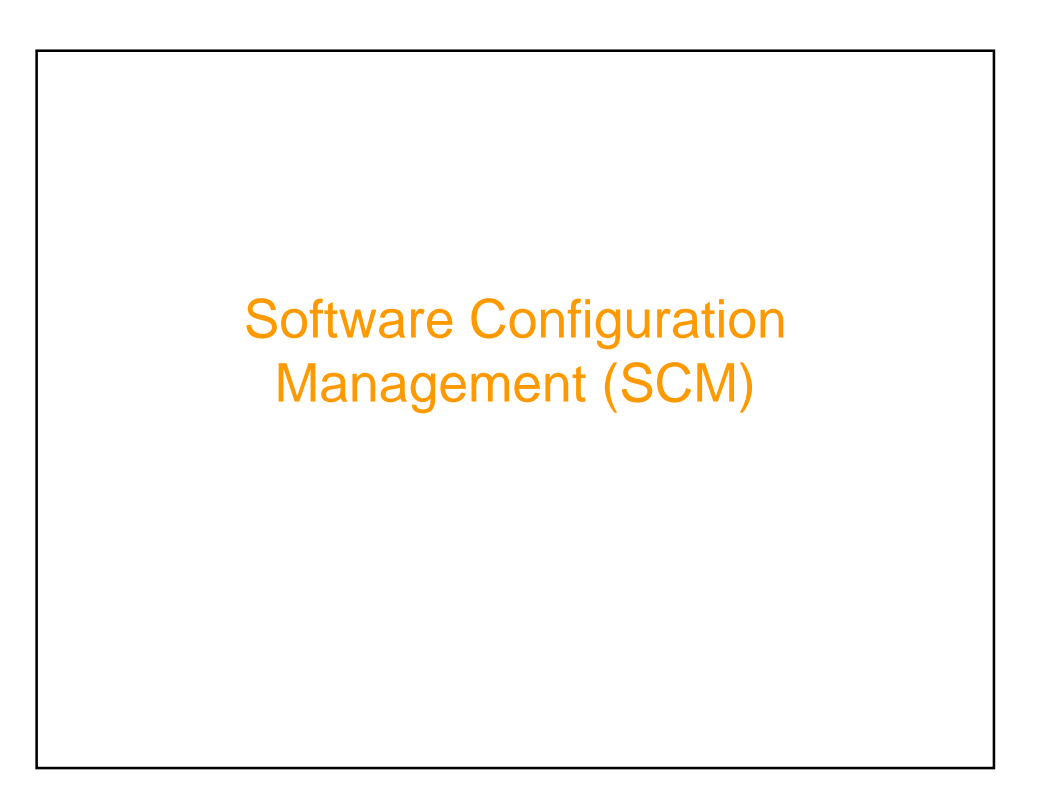

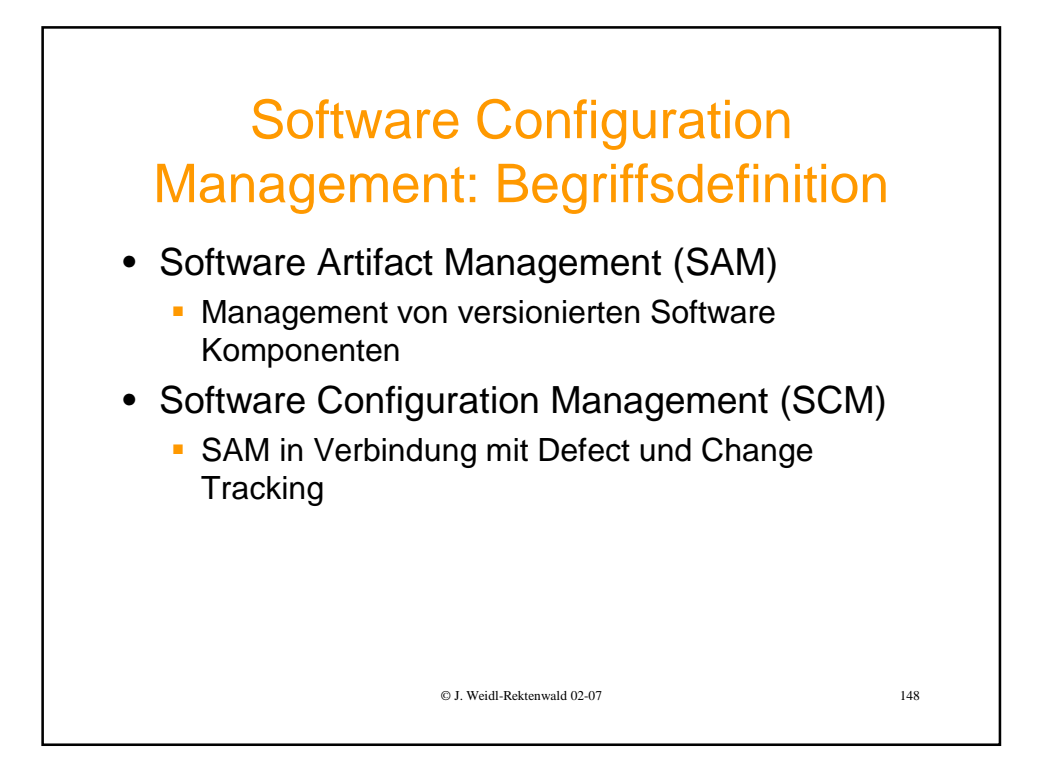

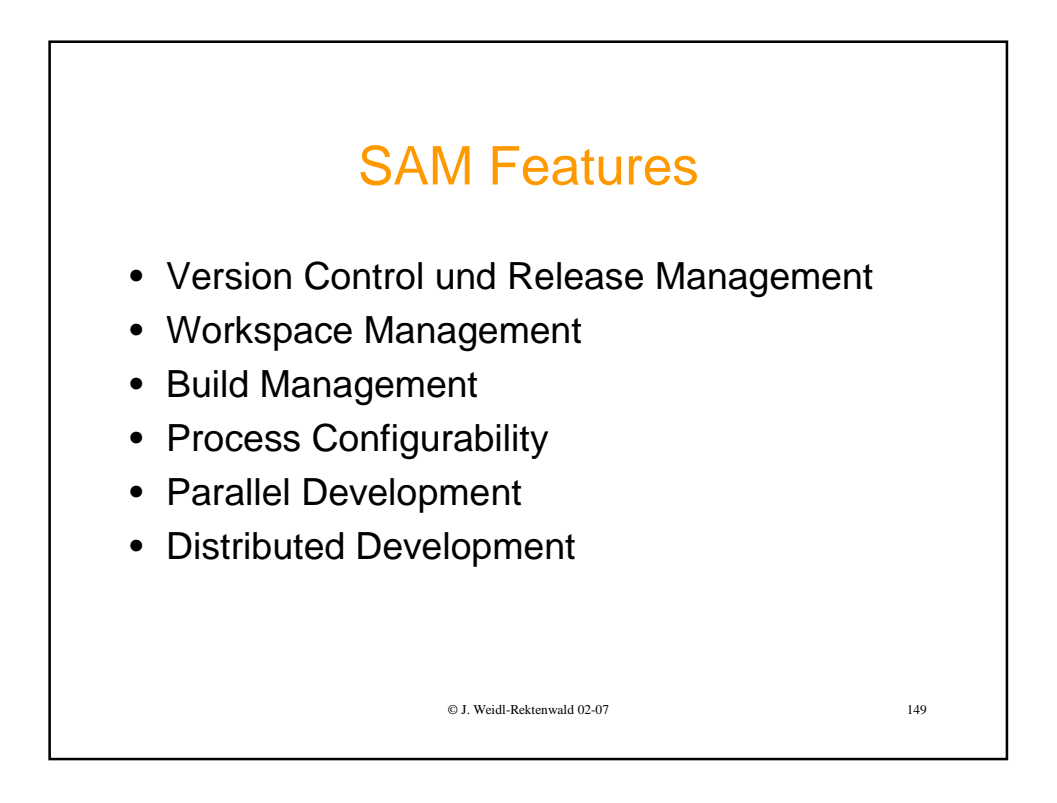

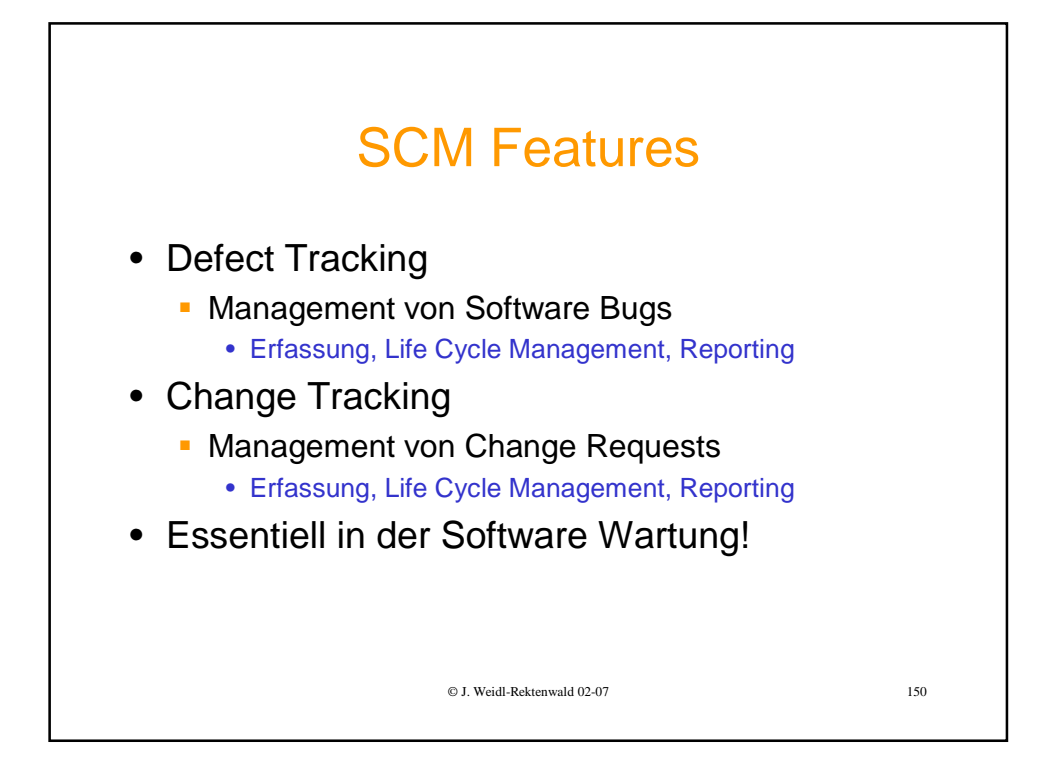

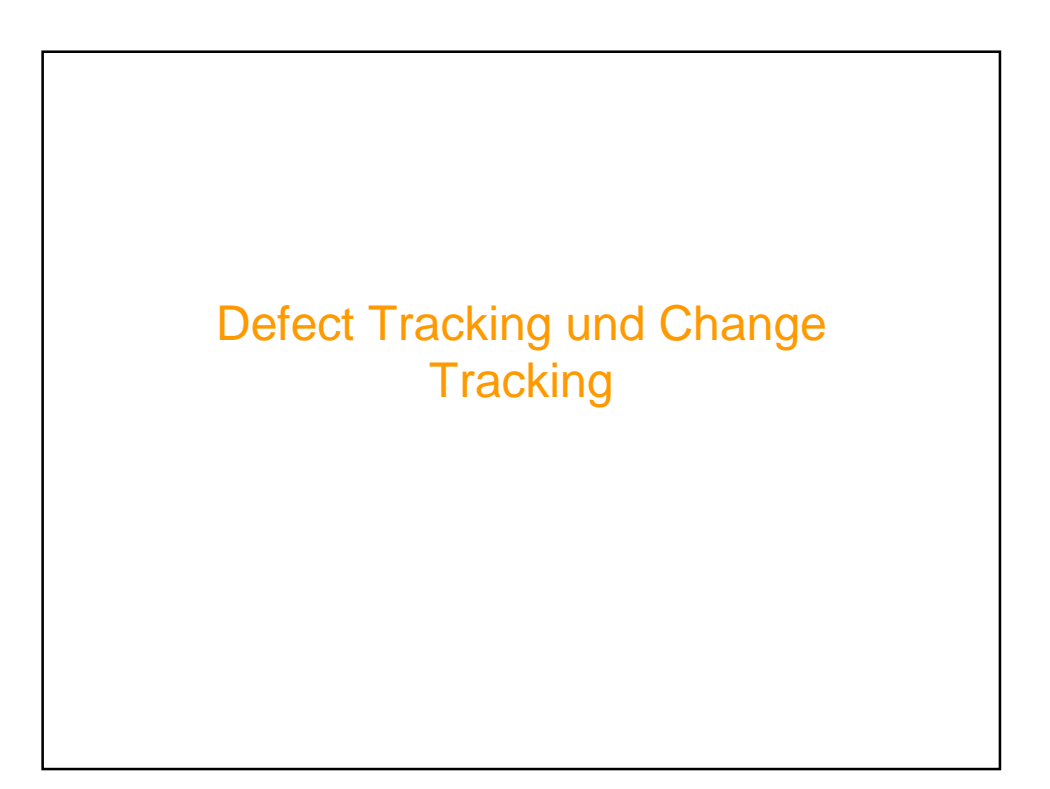

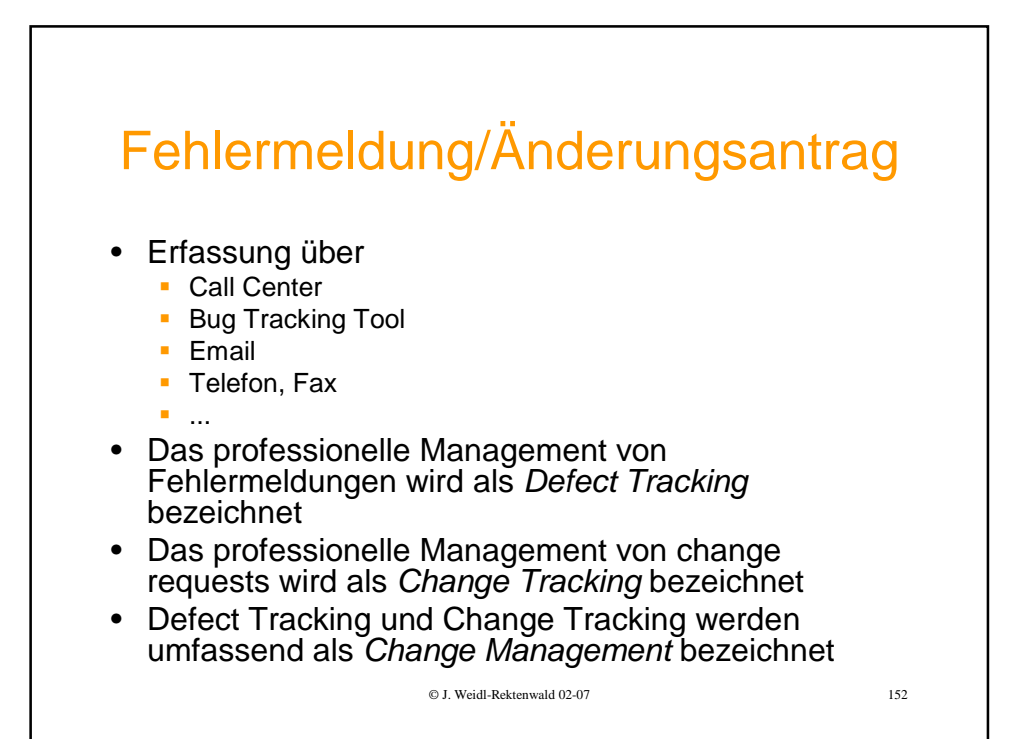

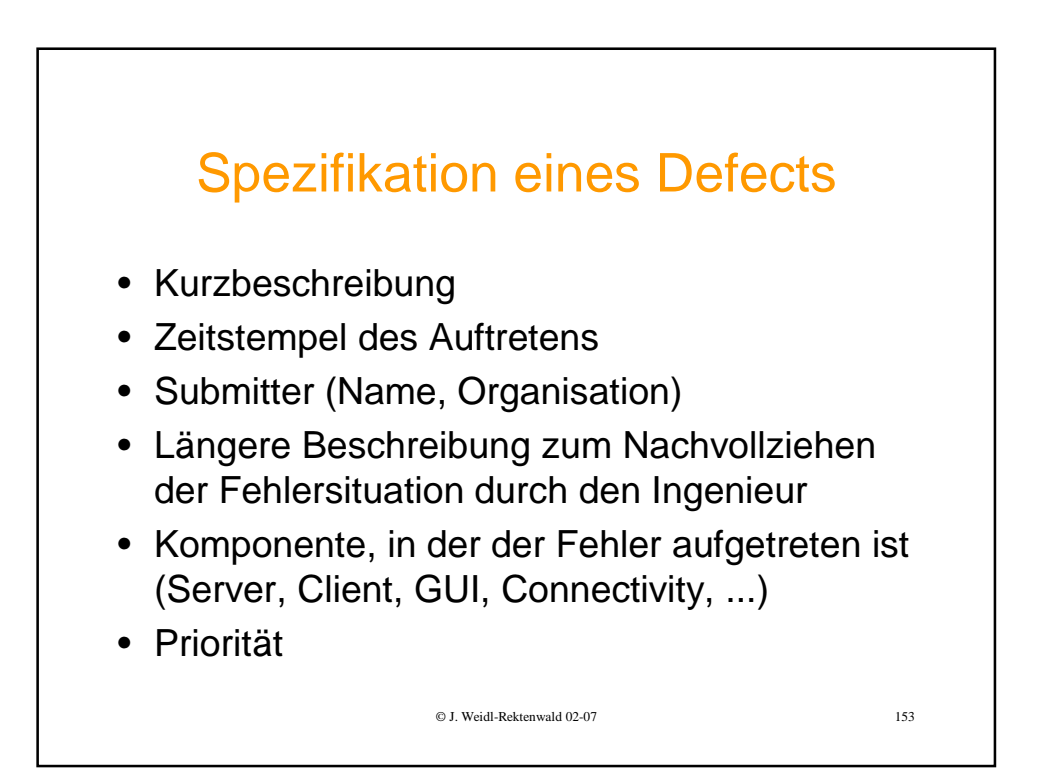

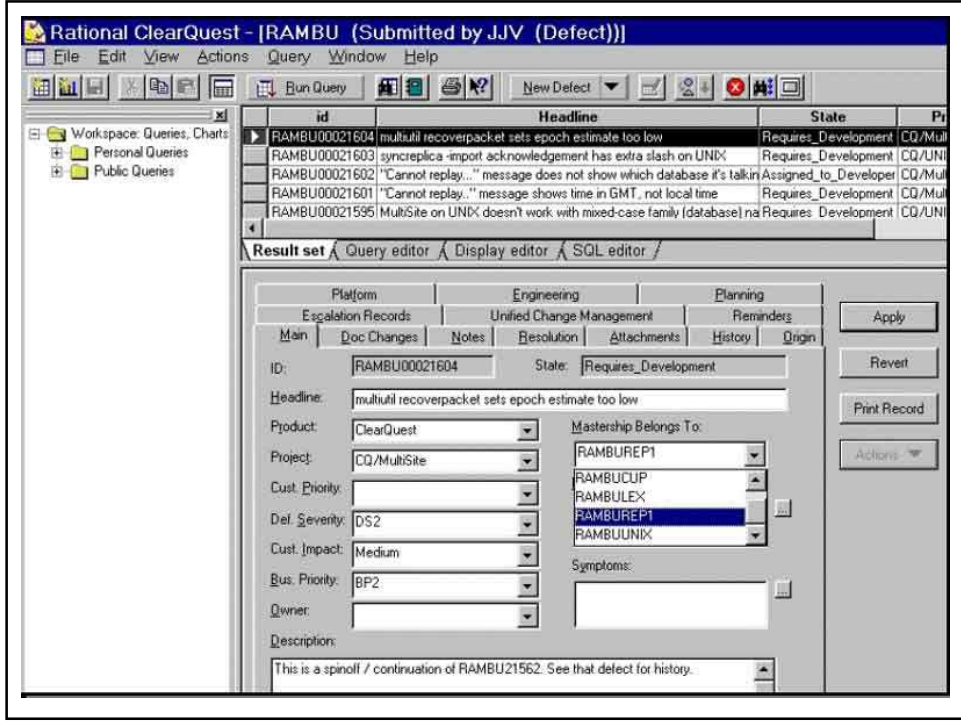

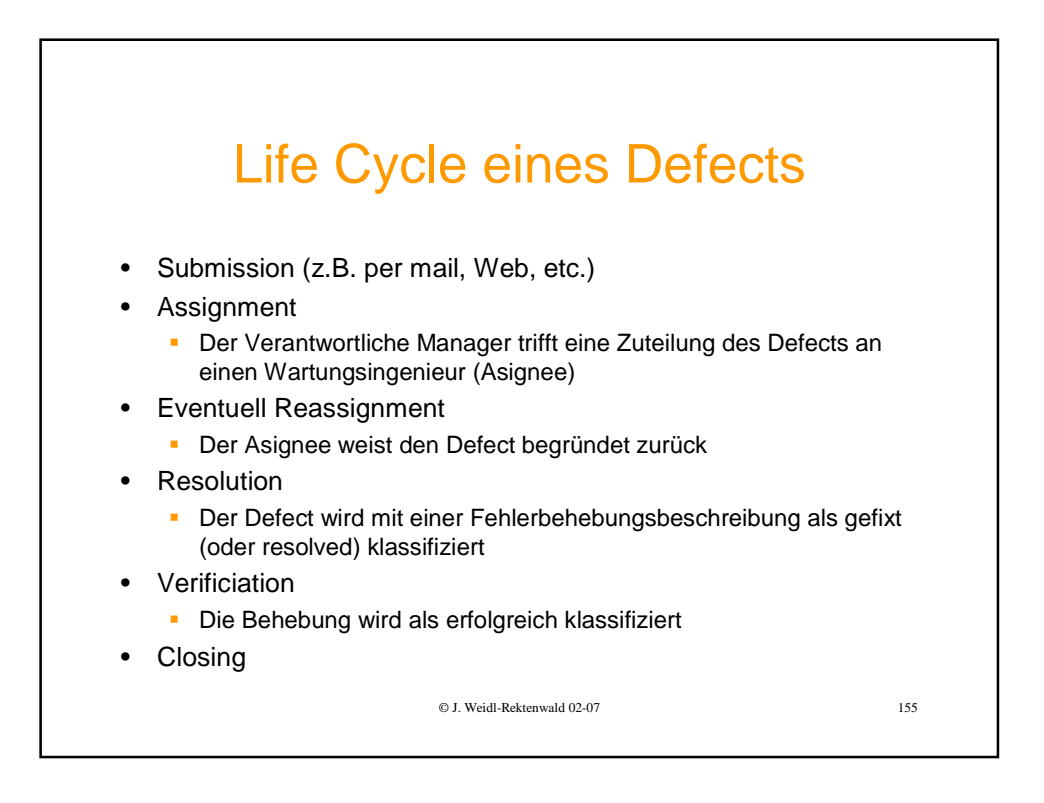

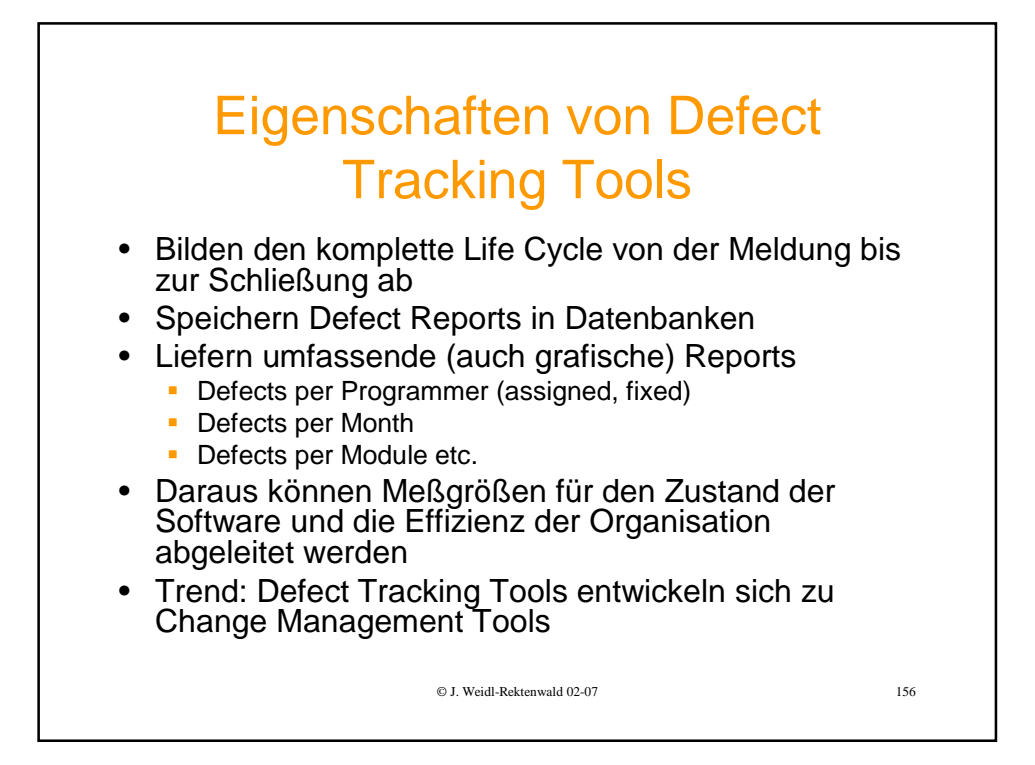

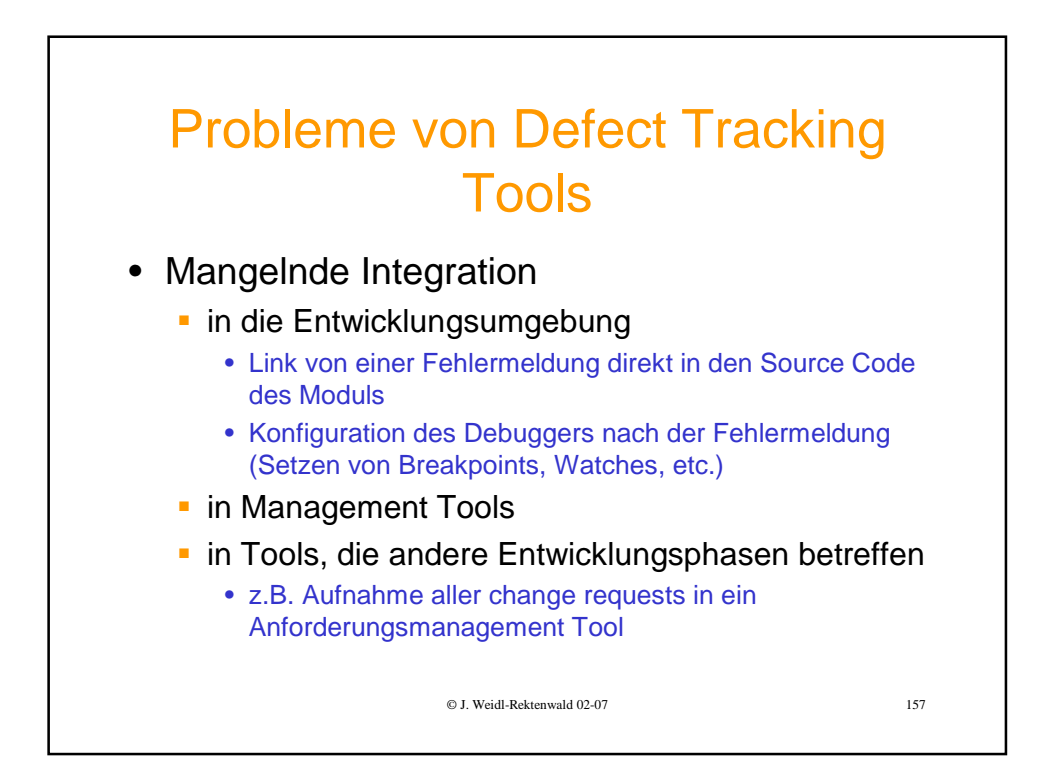

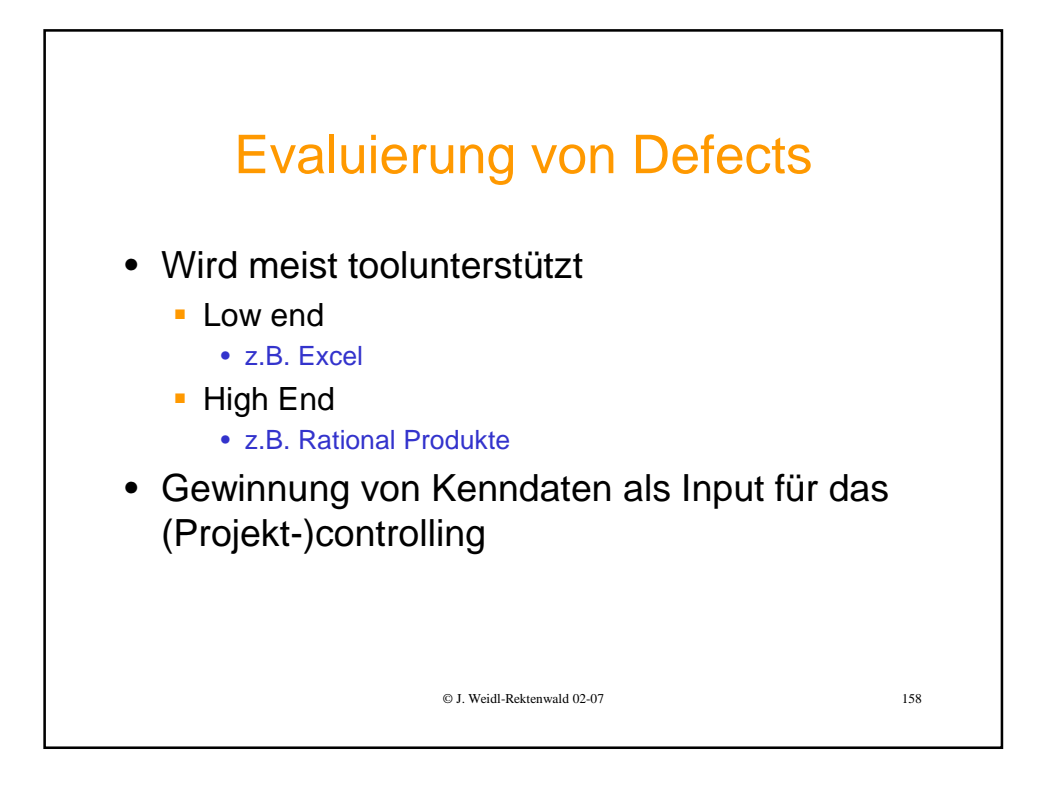

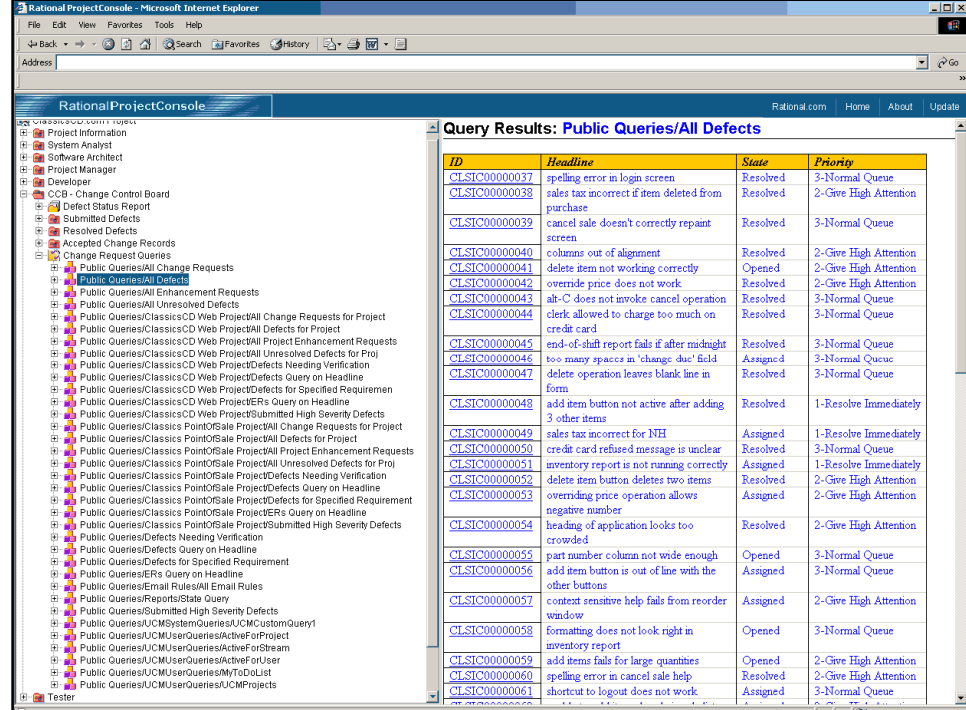

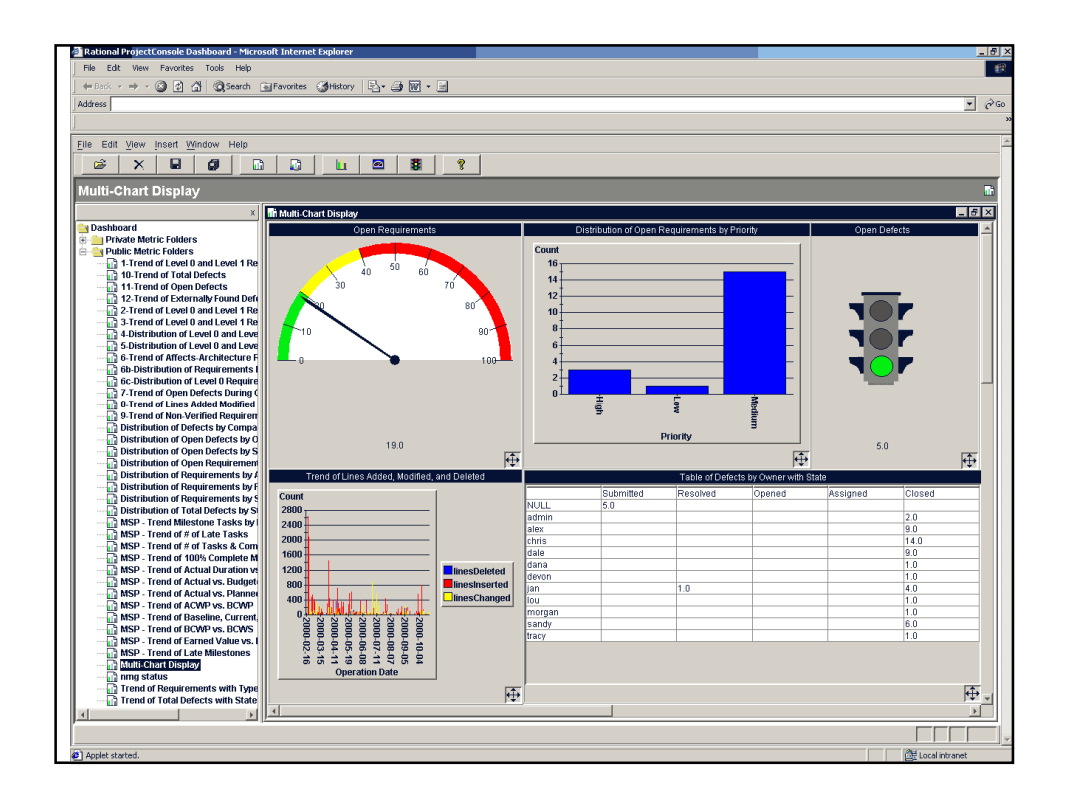

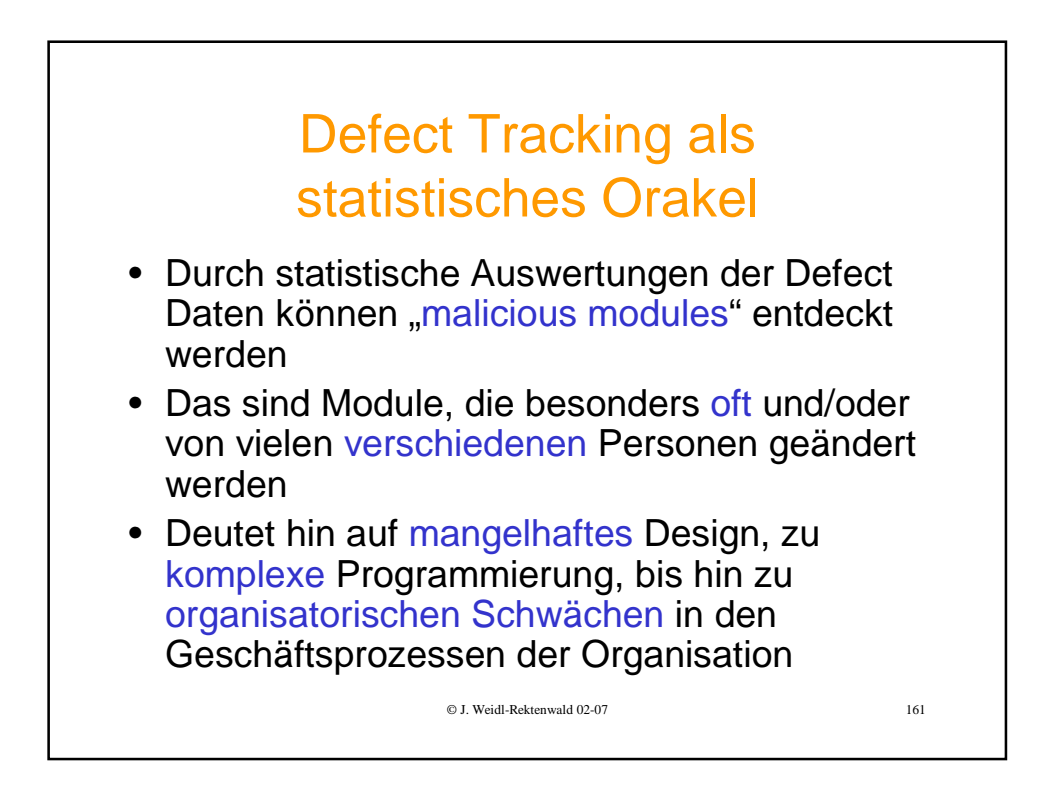

## Software Artifact Management – Warum?

- Nachvollziehbarkeit / Traceability
	- Wer hat wann was verändert? (Historie, Versionsvergleich)
	- Warum? (Version Comments)
- Parallele Entwicklung
	- **E** Mehrere Entwickler arbeiten auf demselben File auf verschiedenen private branches (aka streams)
	- **Mehrere Versionen eines Files werden zu einem** gemeinsamen Nachfolger gemerged
- Möglichkeit der Reproduktion aller ausgelieferten Versionen
	- verschiedene Kunden
	- **verschiedene Zielplattformen**
	- © J. Weidl-Rektenwald 02-07 162 **verschiedene Feature-Zusammenstellung**

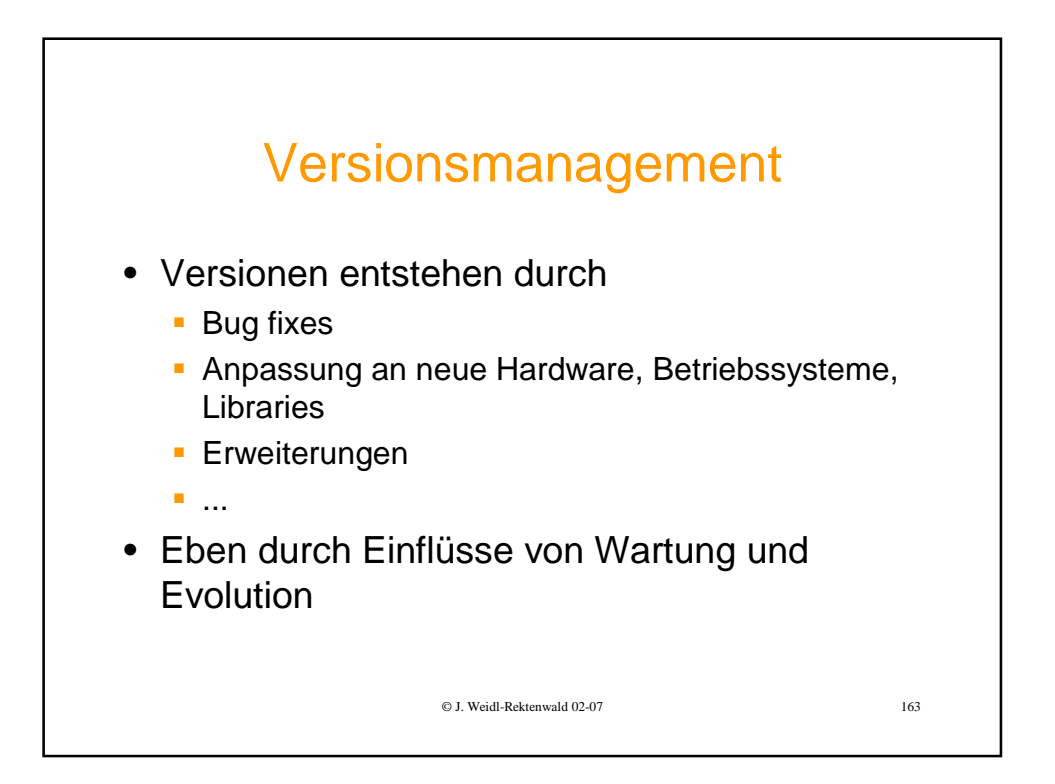

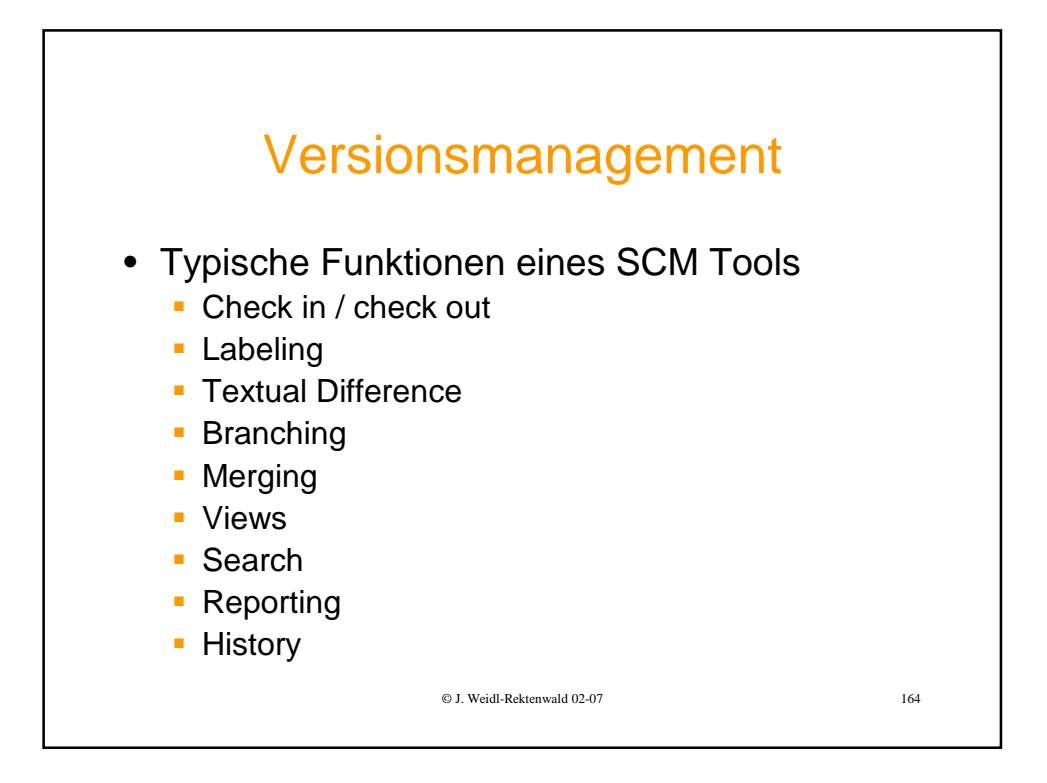

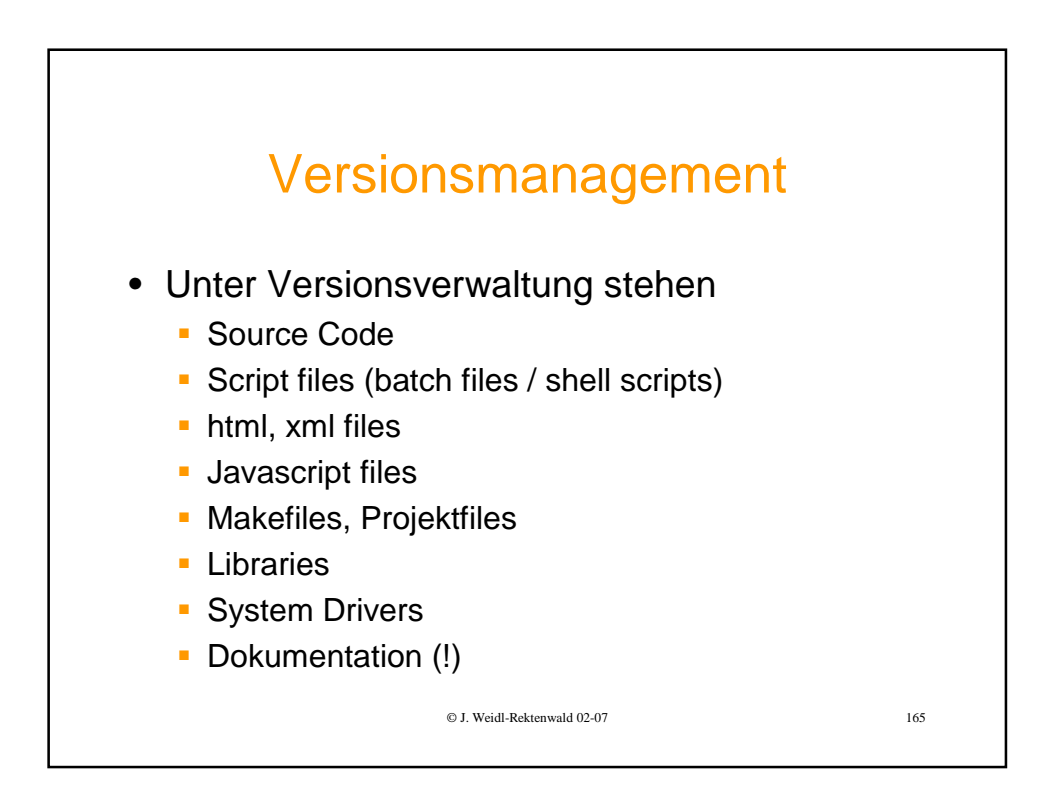

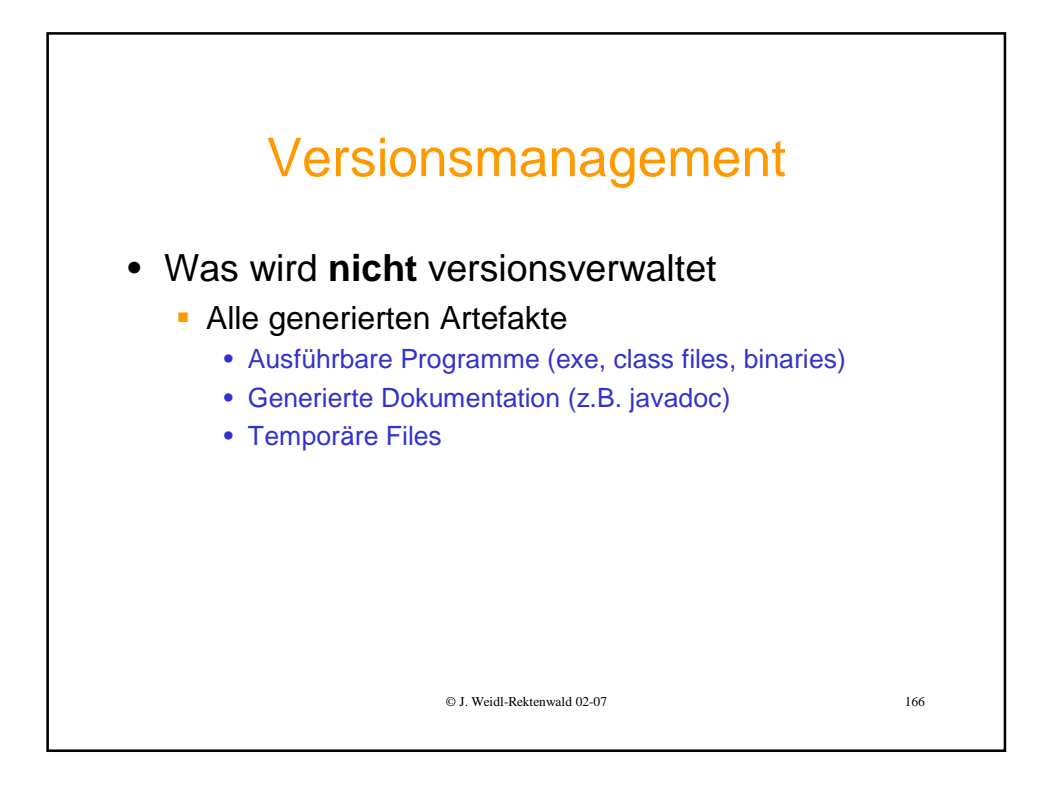

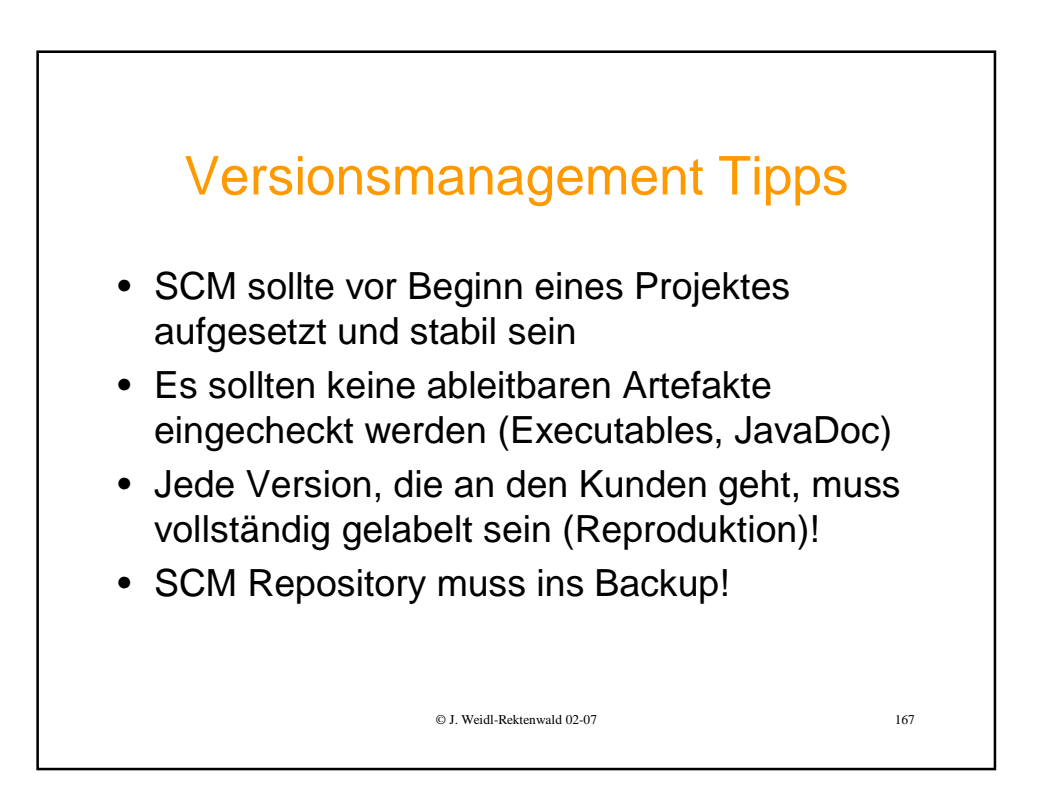

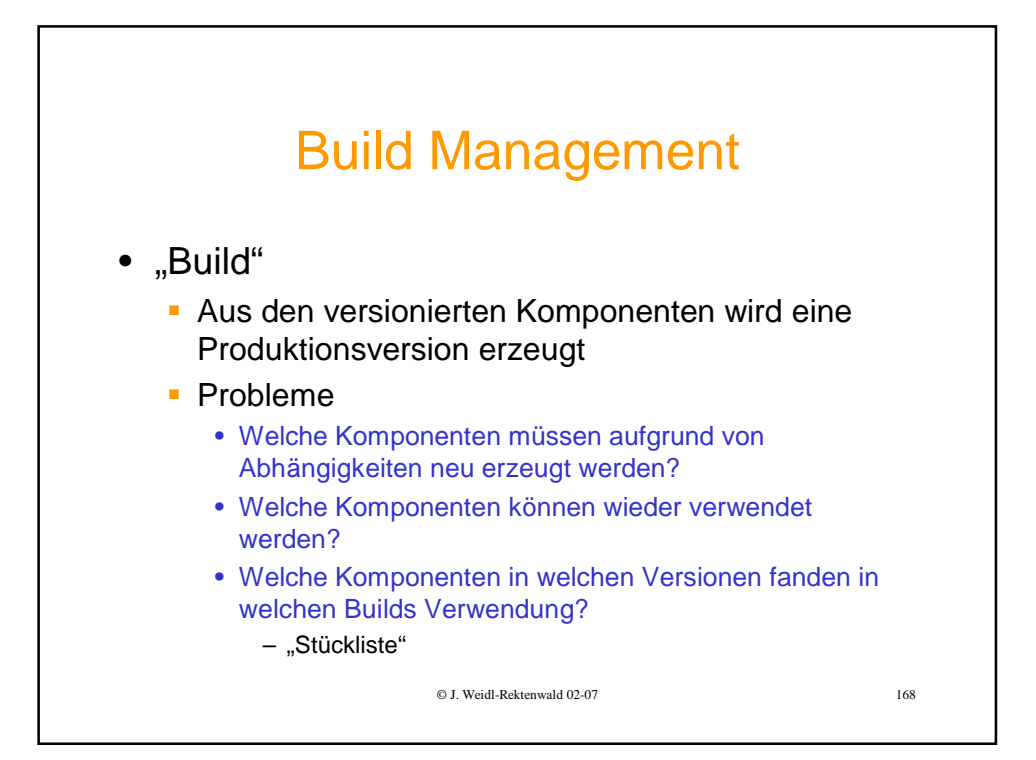

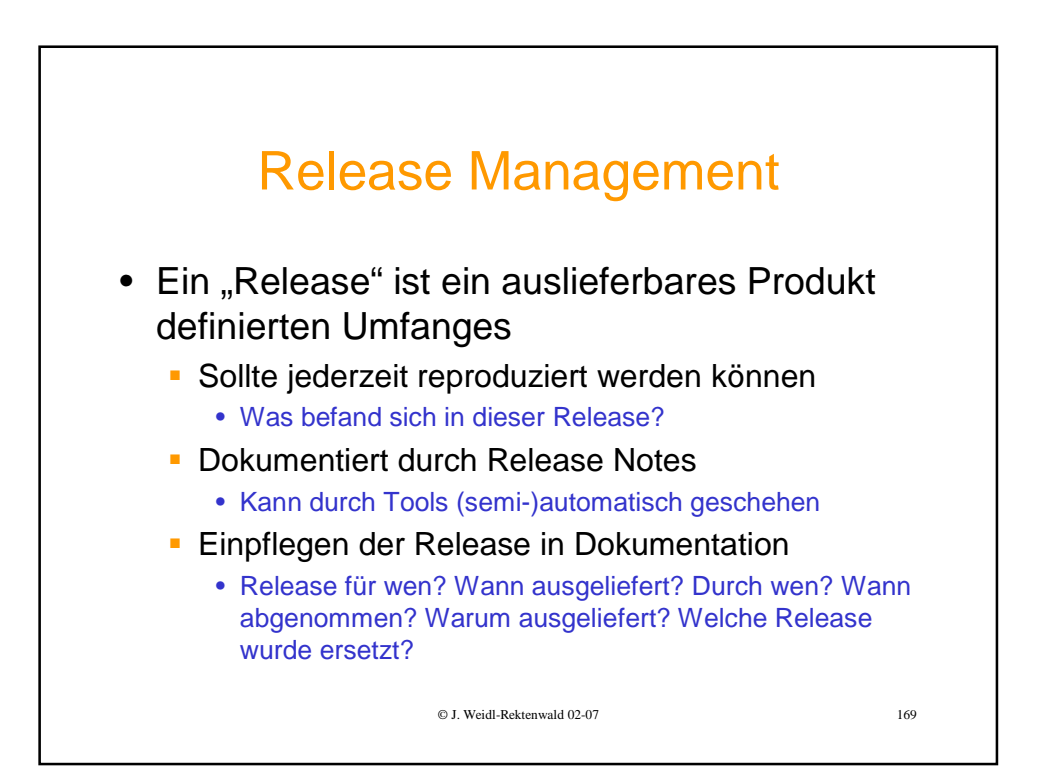

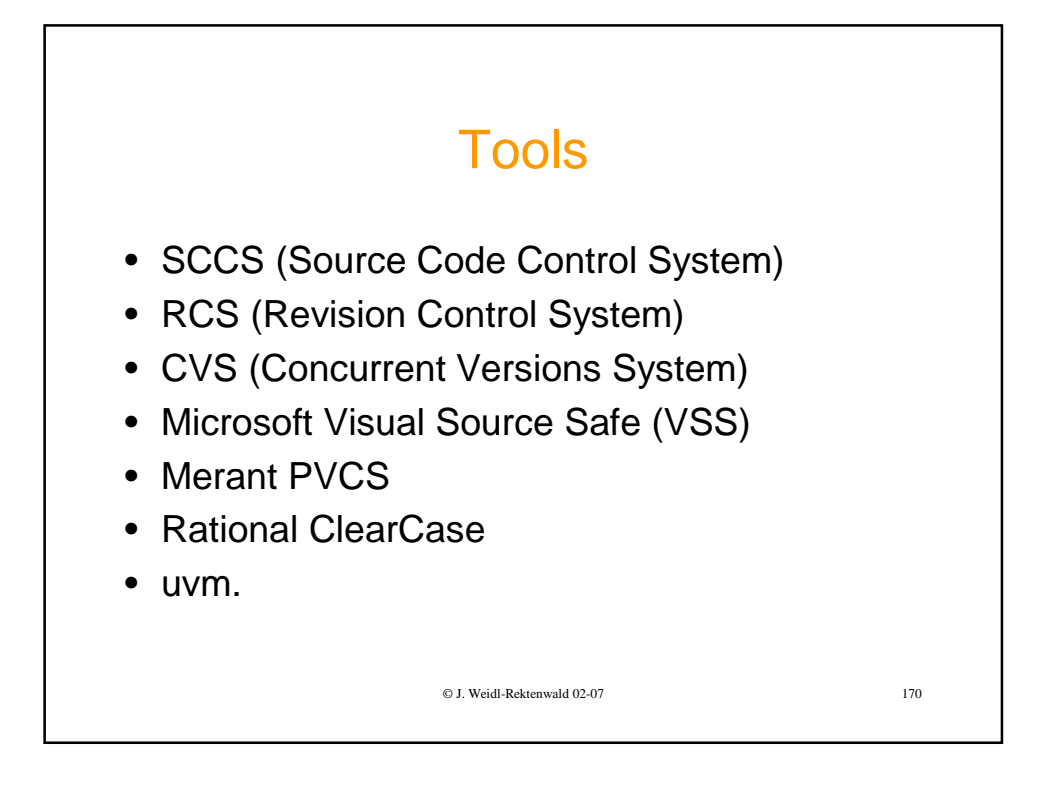

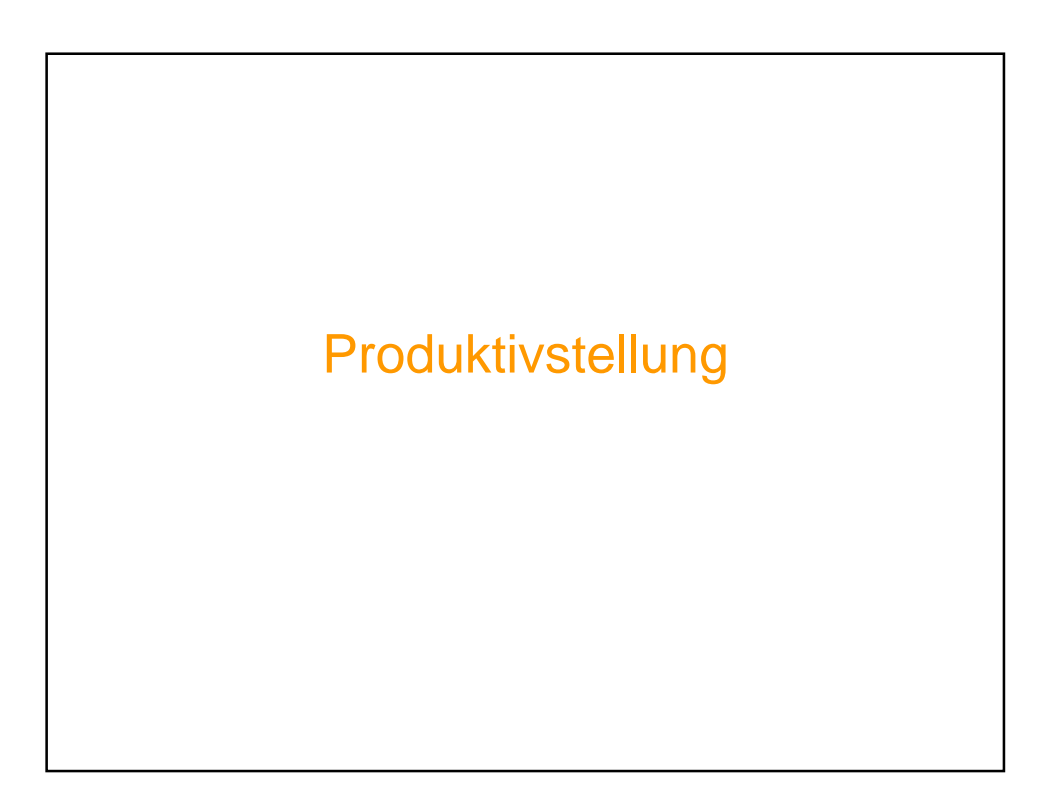

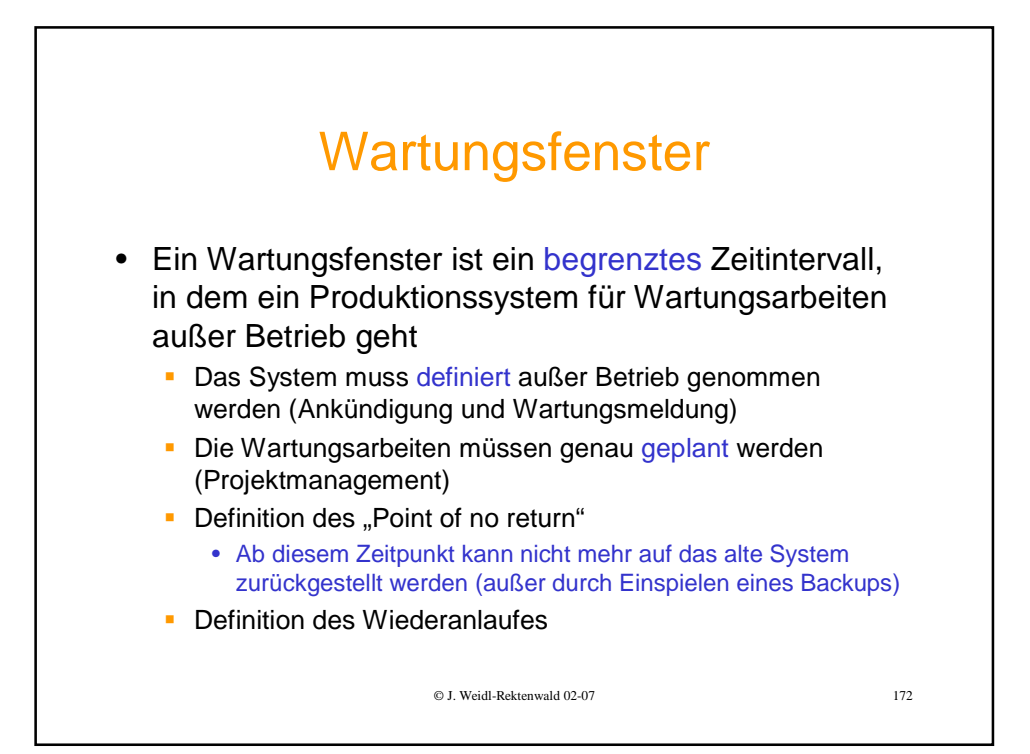

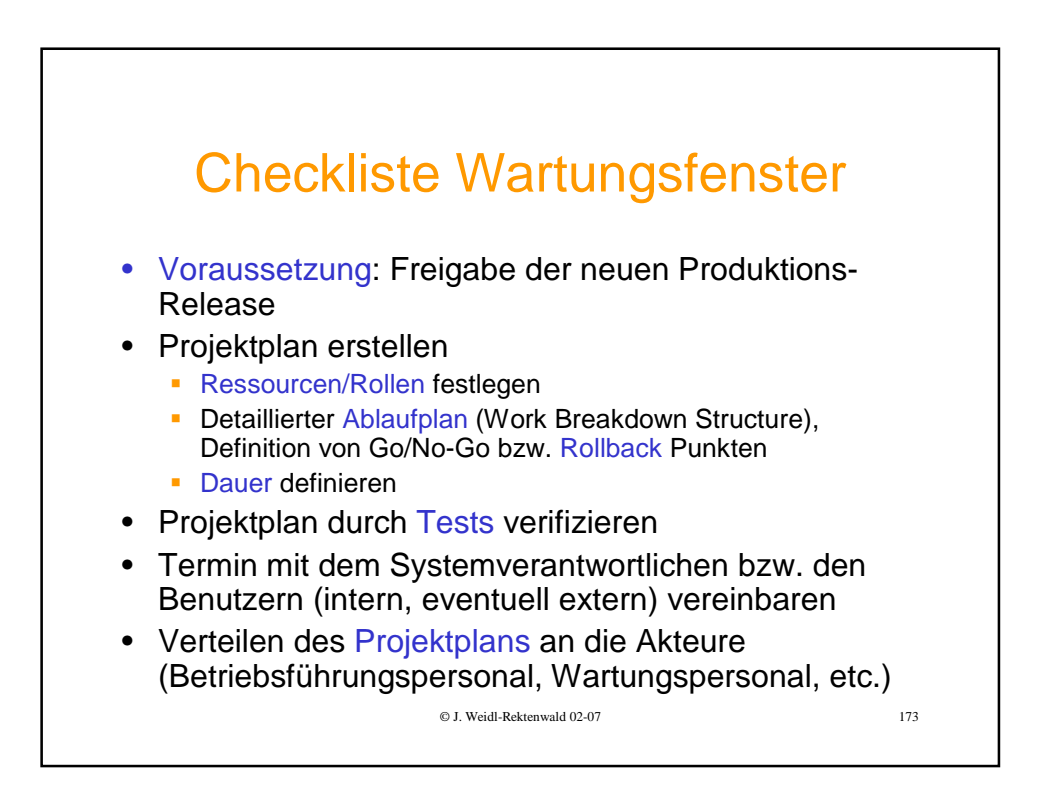